## Forum General Settings tab

## **Overview**

Configure how forums work.

## **To Access**

From the [Forums](https://doc.tiki.org/Forums) page, click the **General Settings** tab.

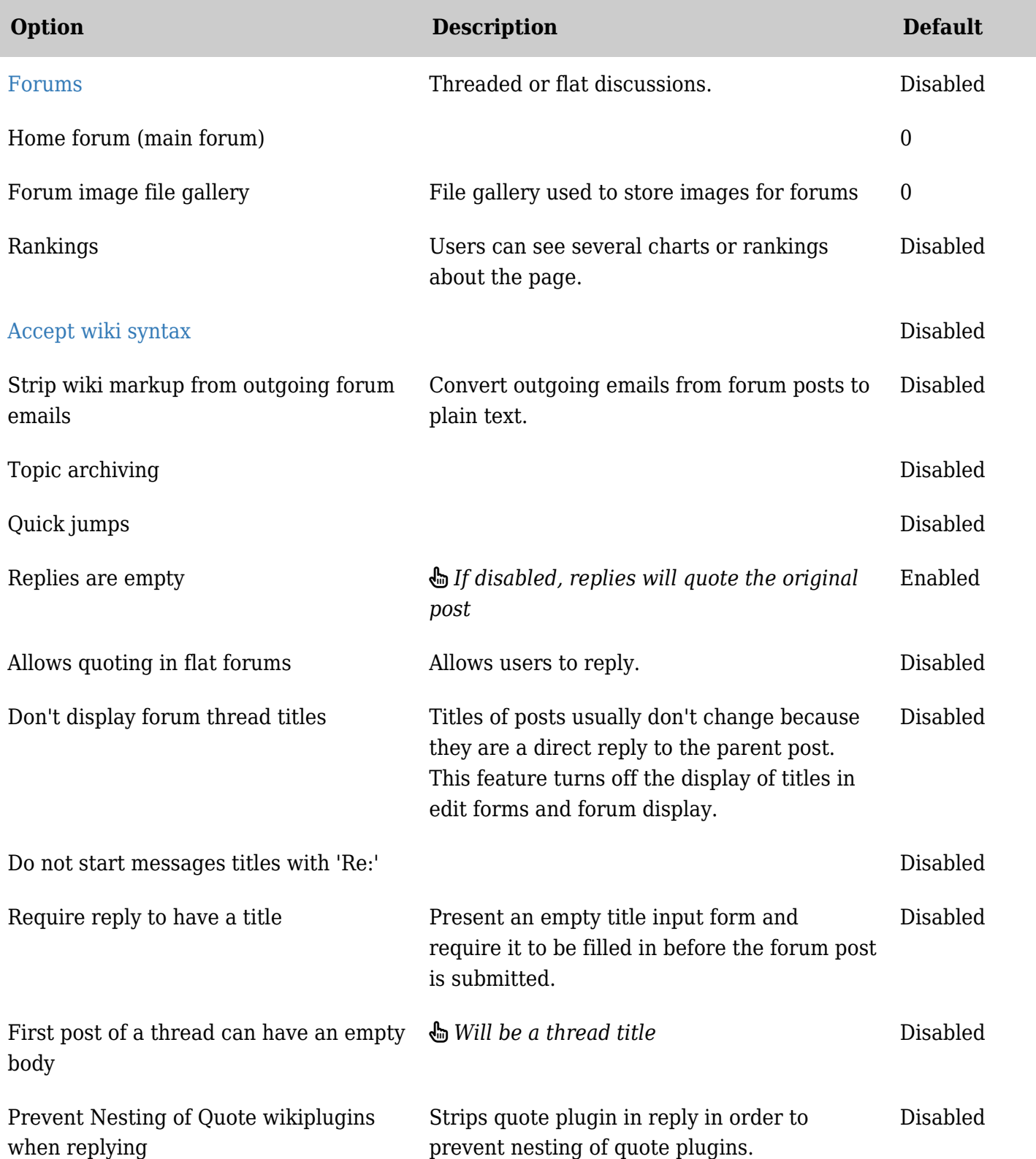

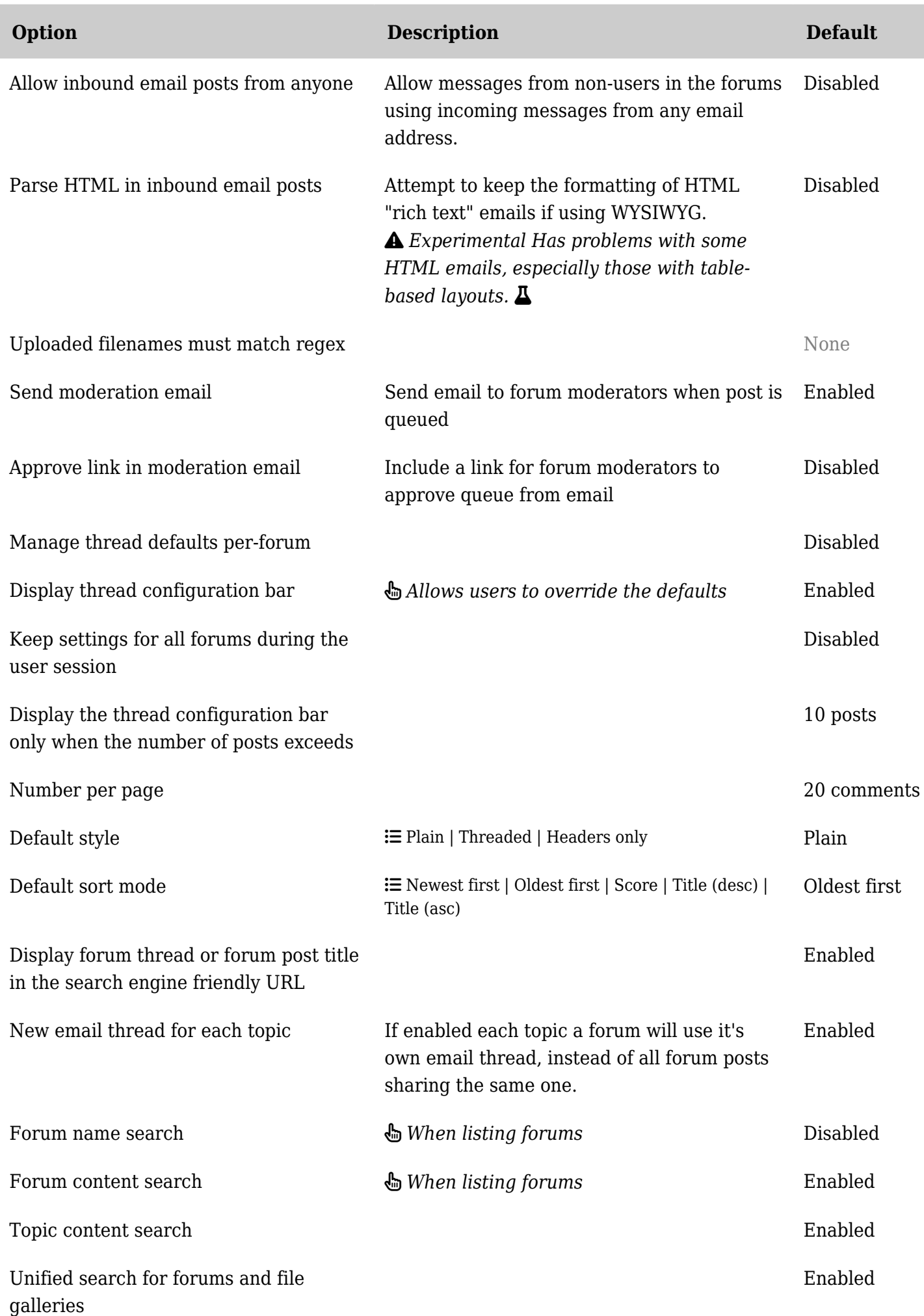

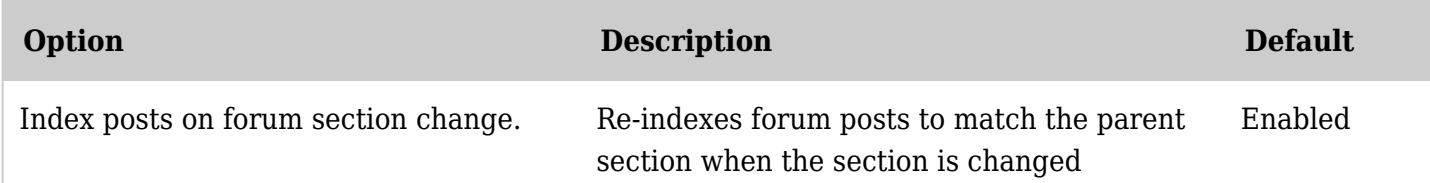

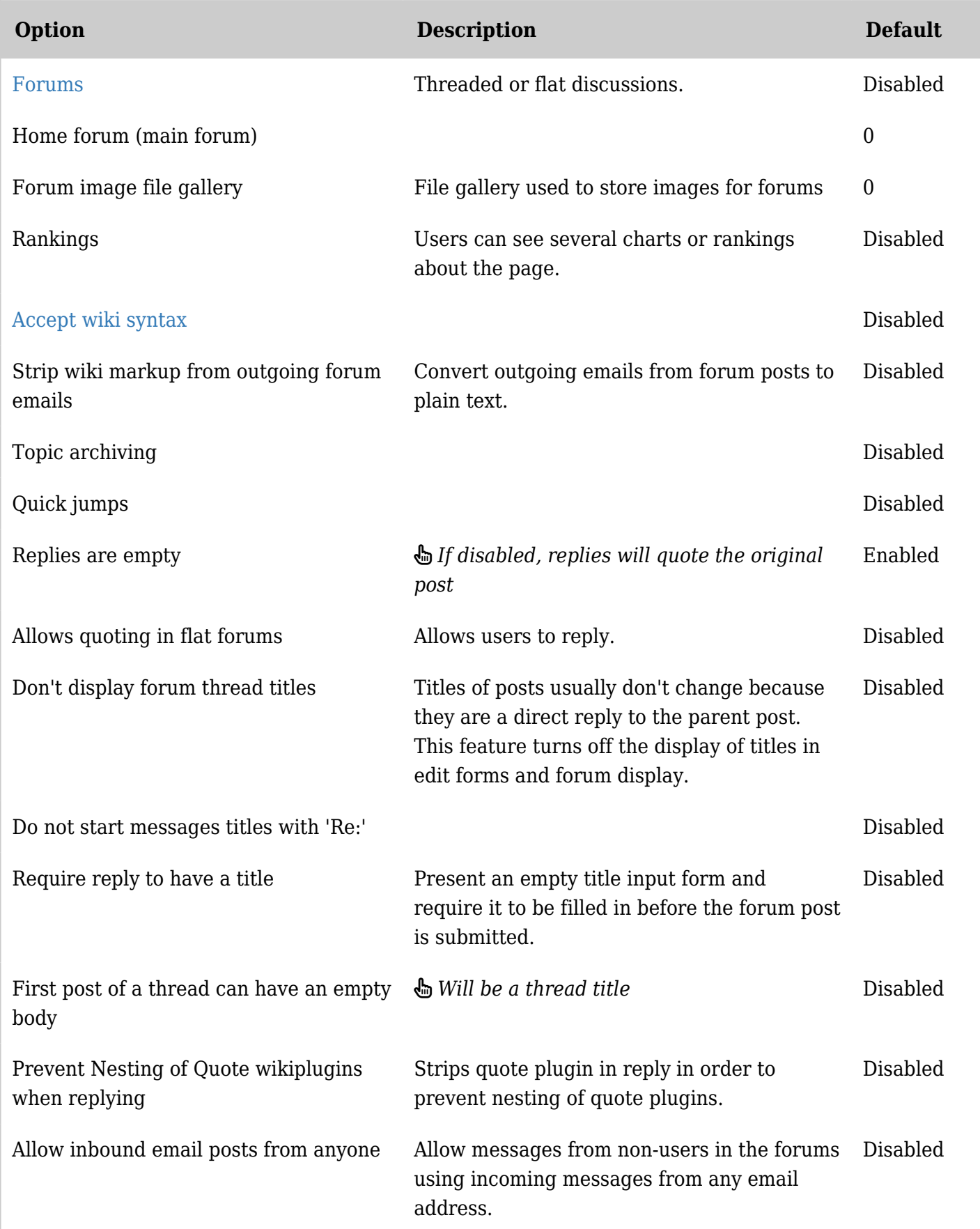

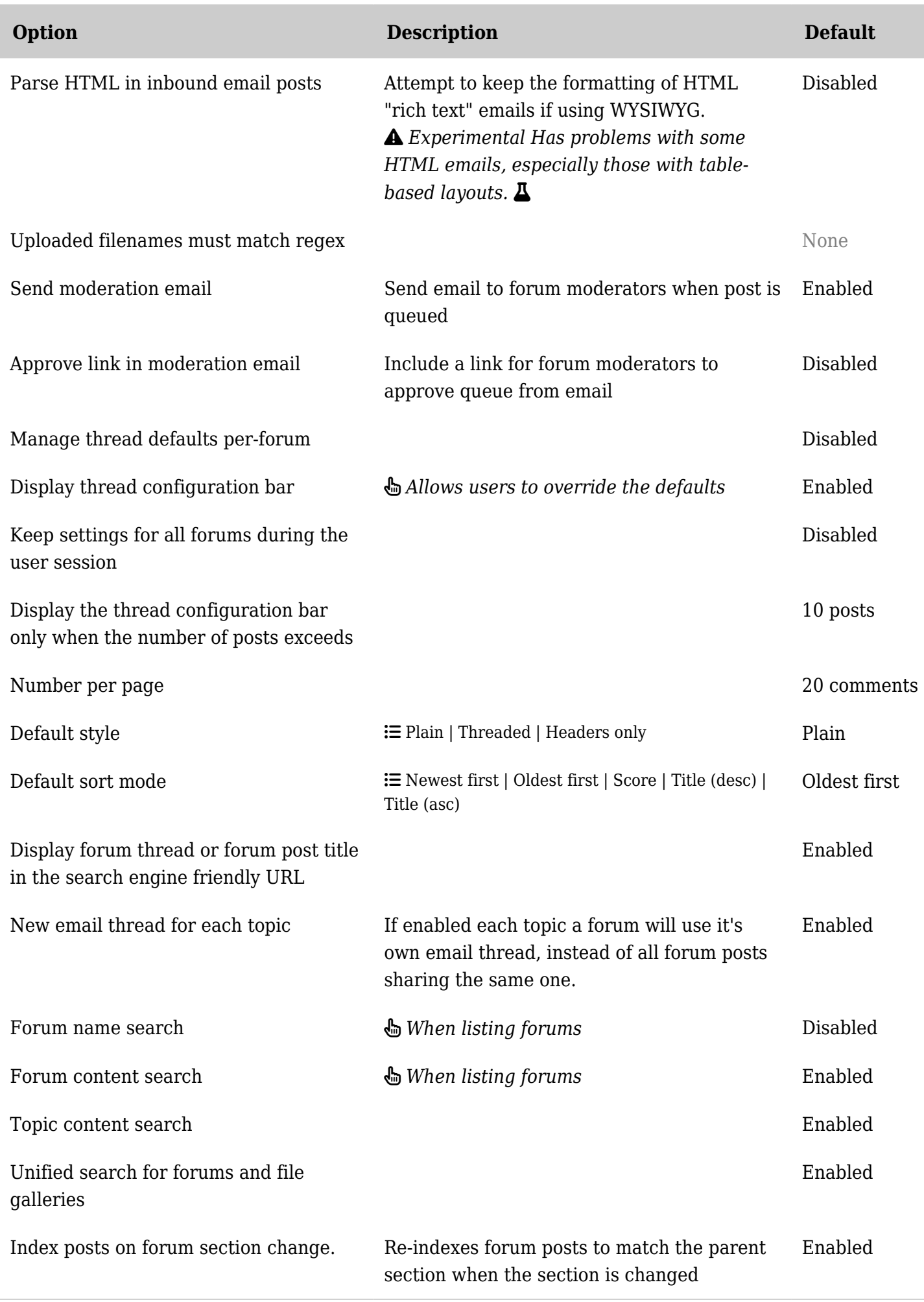

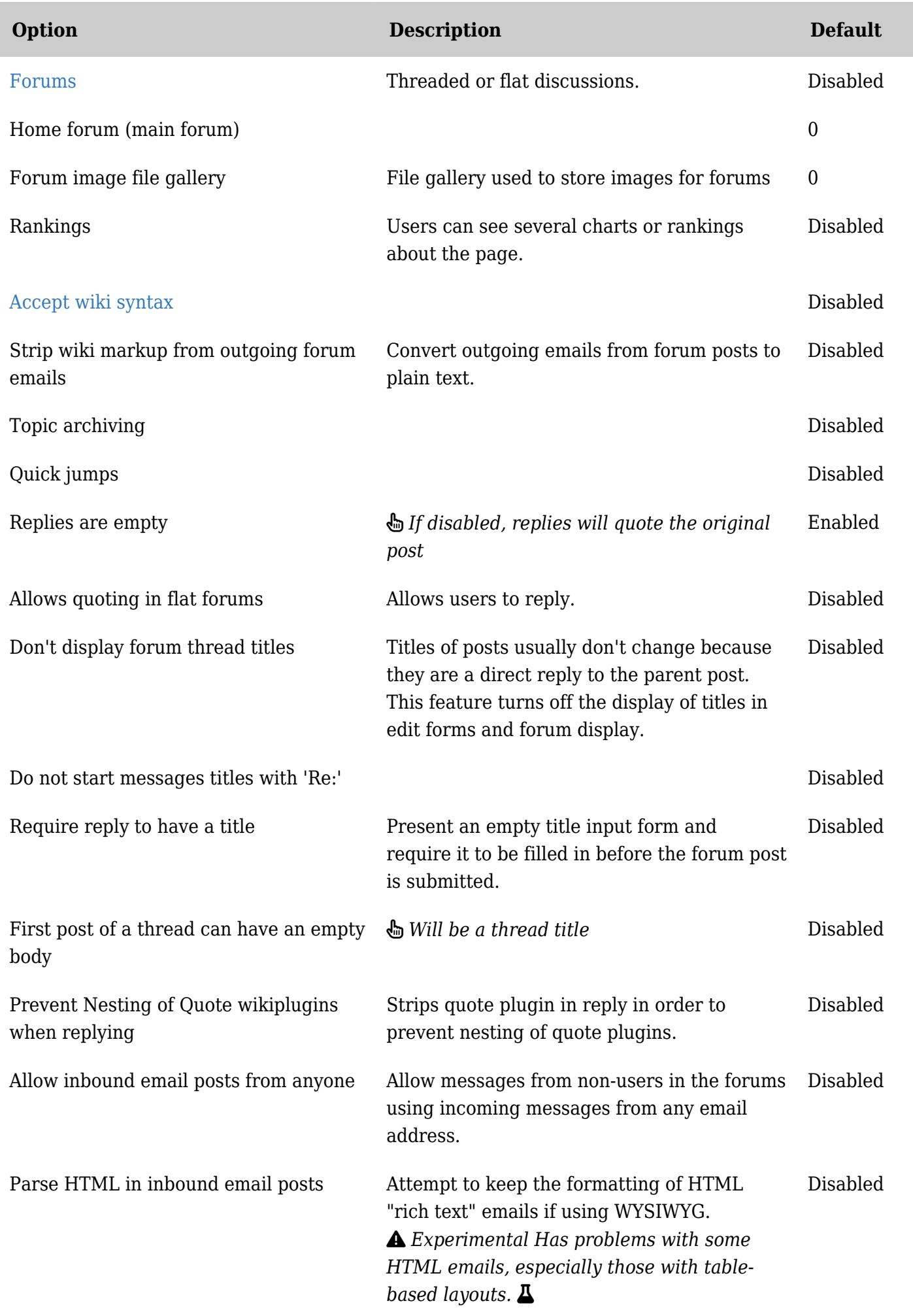

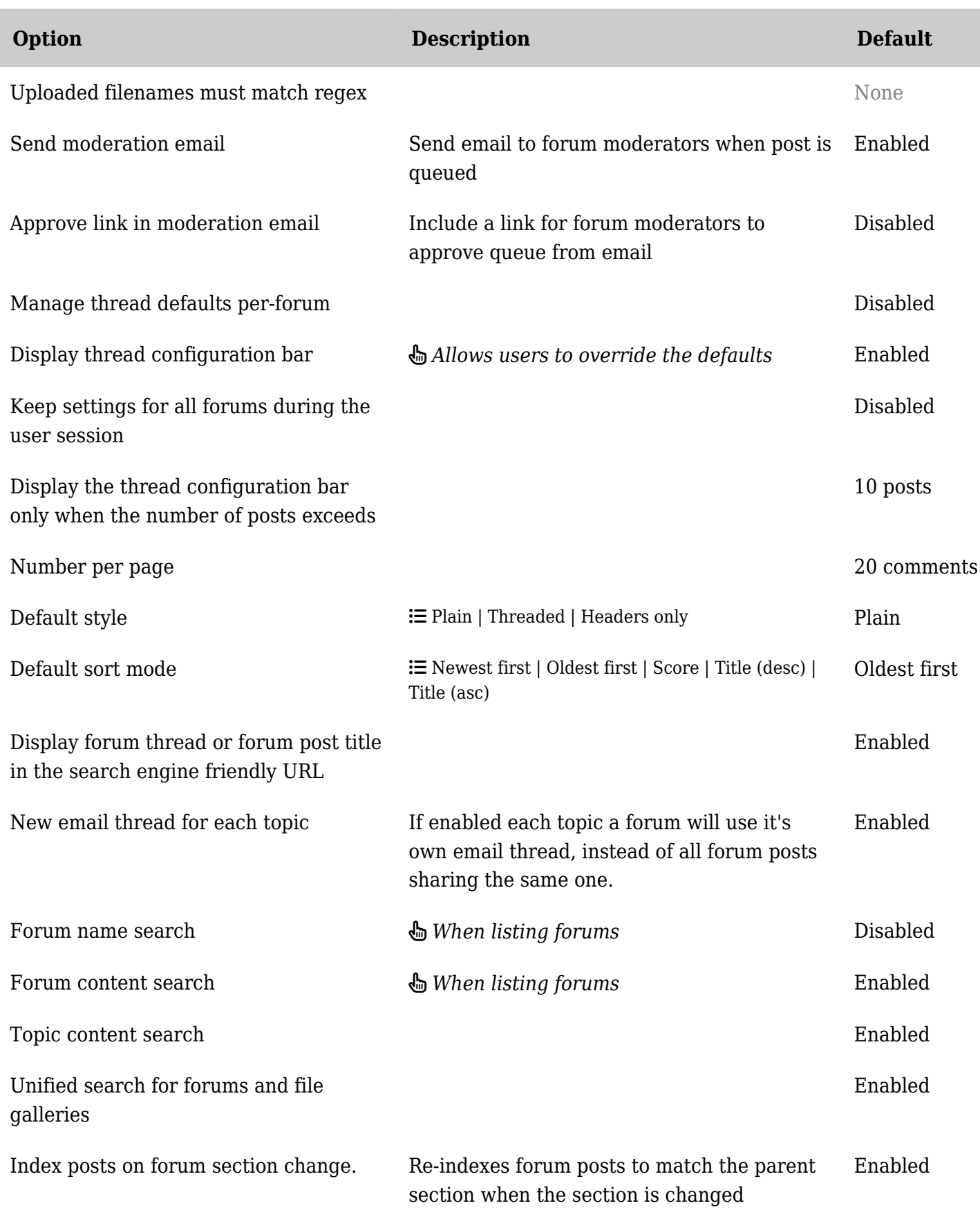

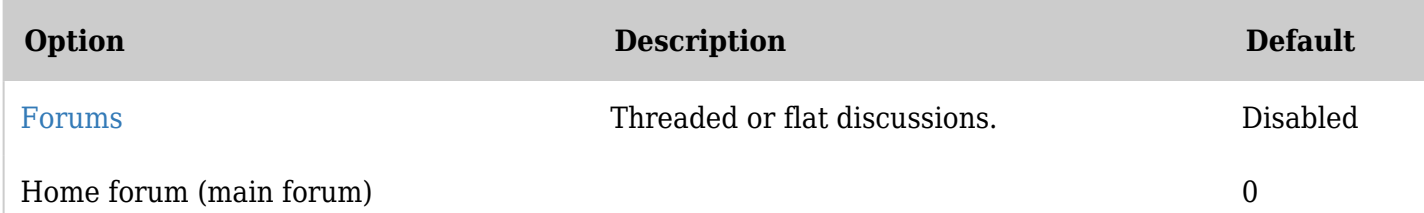

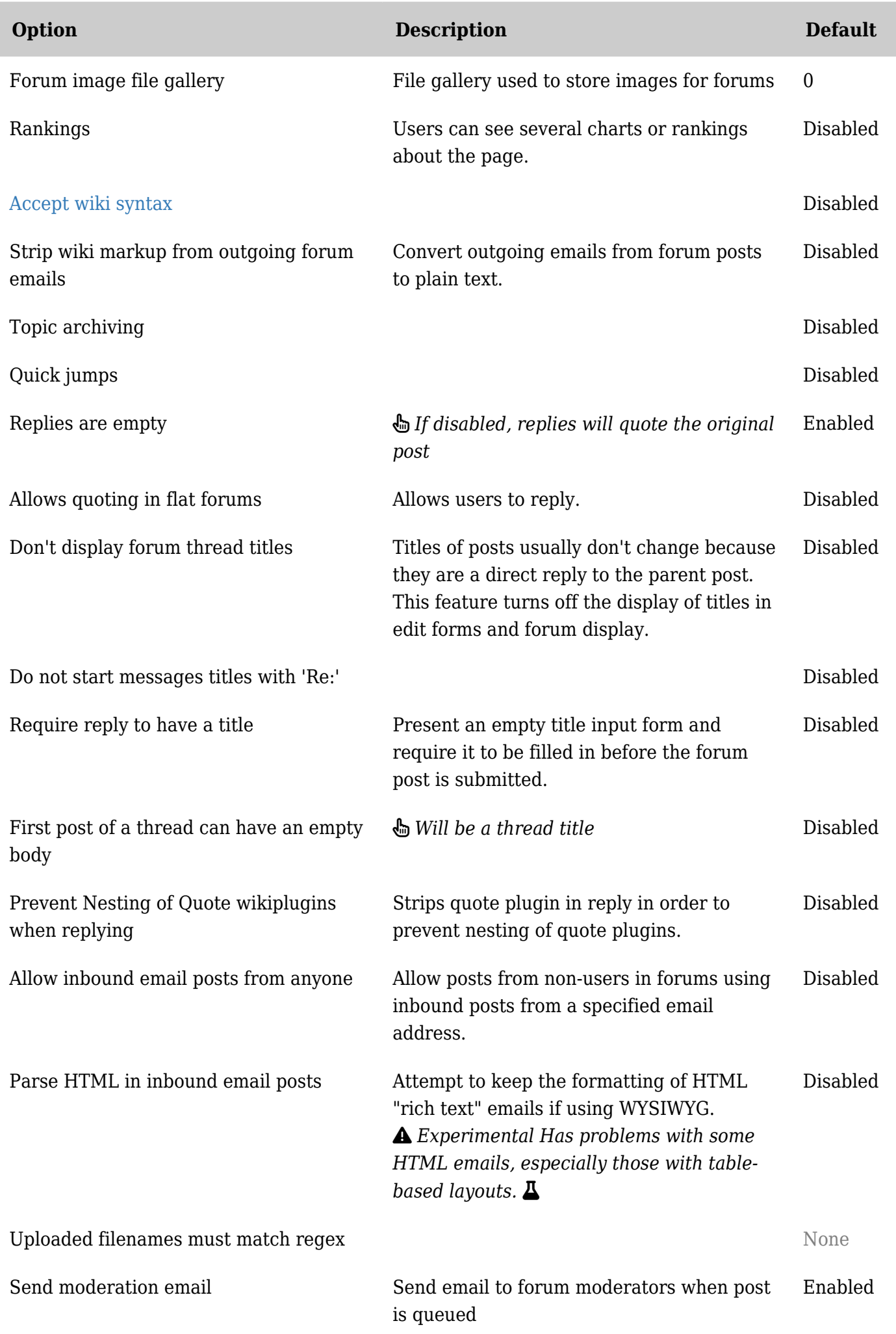

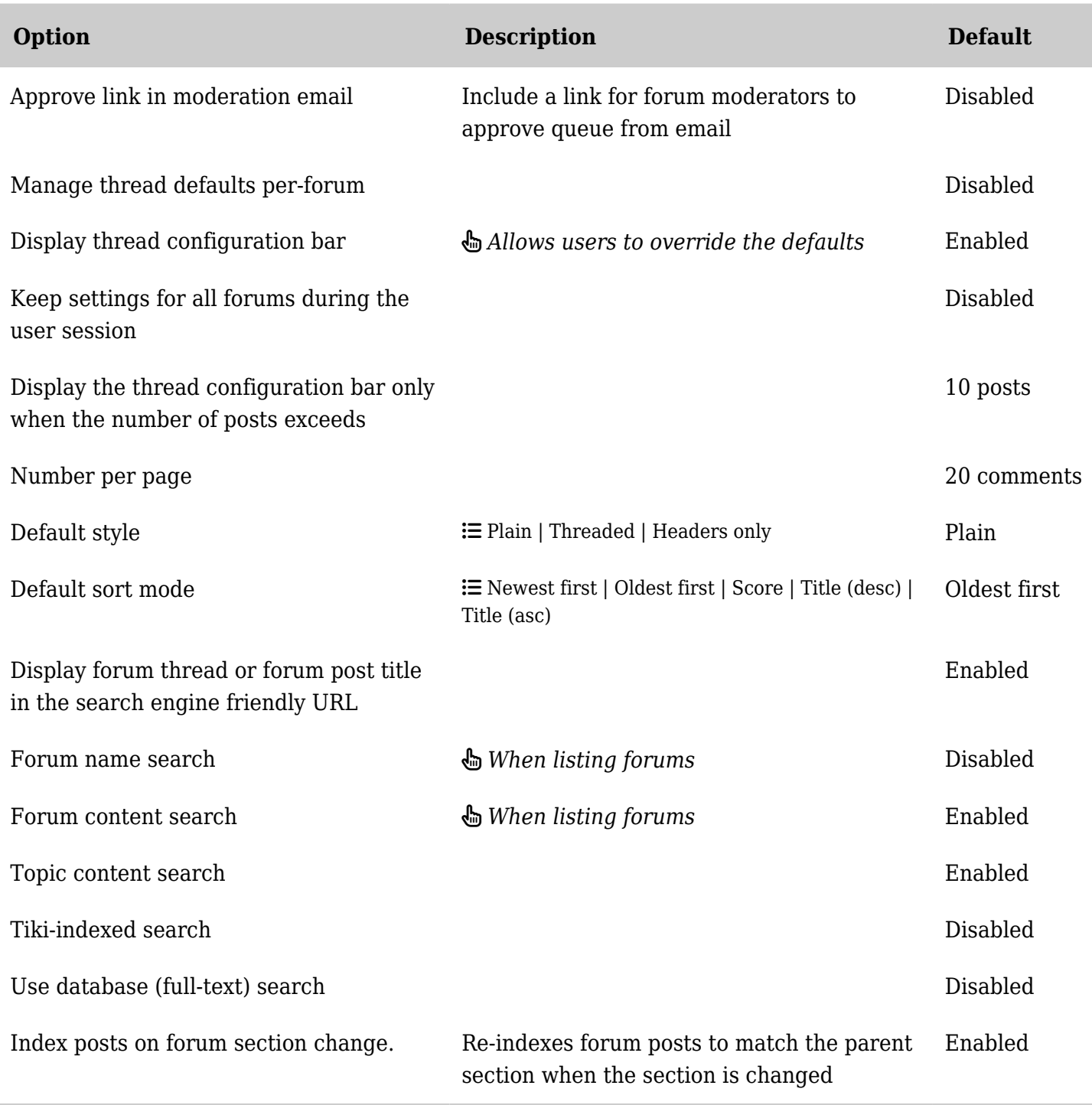